<span id="page-0-0"></span>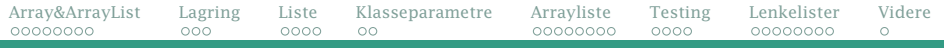

### Dagens tema

#### Lister og generiske klasser, del I

- Array-er og ArrayList (Big Java 6.1 & 6.8)
- Ulike lagringsformer (Collection) i Java (Big Java 15.1)
- Klasser med typeparametre («generiske klasser») (Big Java 18)
- Lage vår egen ArrayList (Big Java 16.2)
- Lenkelister (Big Java 15.2)

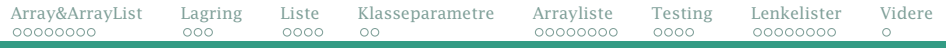

## Hvorfor er dette pensum i IN1010?

- Det er nyttige verktøy å kjenne til.
- Som eksperter bør dere kjenne til hvordan de er bygget opp og fungerer i detalj.
- Dere skal være i stand til å skrive lignende selv.
- Dette er ypperlige eksempler på oo-programmering.

<span id="page-2-0"></span>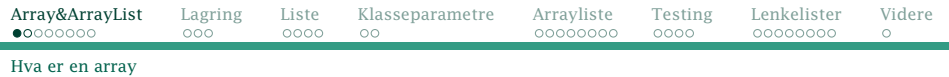

Array-er

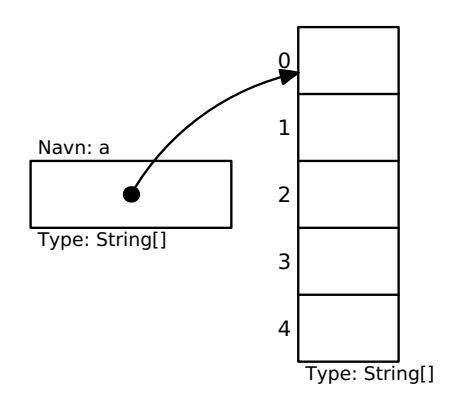

En array er en sammenhengende gruppe celler i minnet.

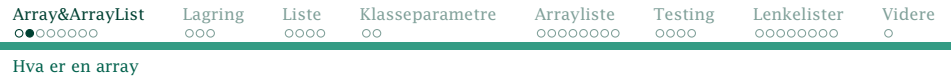

### Hva er bra og mindre bra med arrayer?

 $\mathbb{E}$  En god notasjon: kompakt og lettforståelig:

$$
a[i] = a[i+1] + "*";
$$

- $\triangle$  Tar liten plass
- u Raske

Men . . .

- $\epsilon$  Vi må vite størrelsen når arrayen opprettes.
- Størrelsen er uforanderlig.
- Kronglete å legge til nye verdier midt i arrayen.

<span id="page-4-0"></span>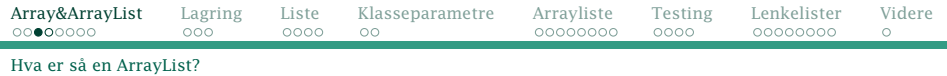

### ArrayList-er

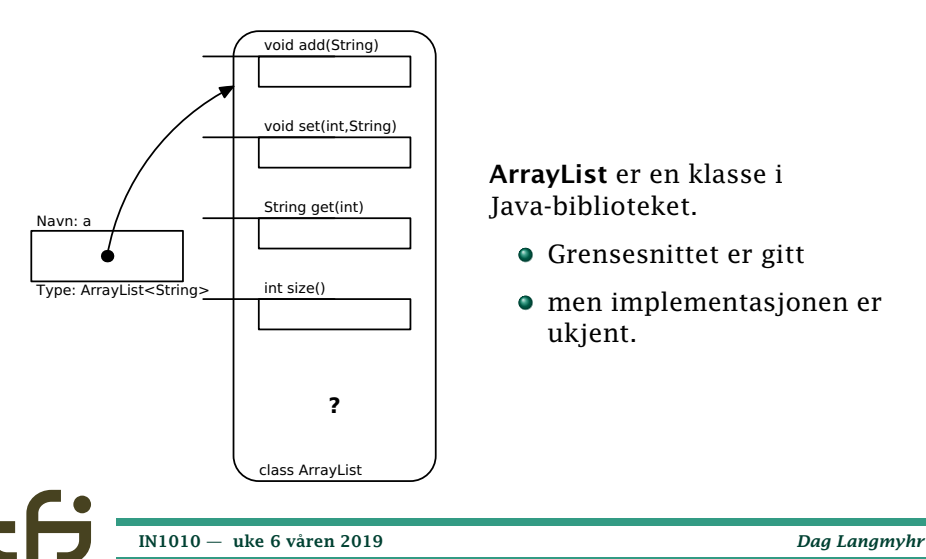

ArrayList er en klasse i Java-biblioteket.

- Grensesnittet er gitt
- men implementasjonen er ukjent.

# Er ArrayList noen ganger bedre enn arrayer?

- $\mathbb{E}$  Vi trenger ikke vite størrelsen initielt.
- $\leq$  1 Størrelsen kan endres underveis.
- $\exists$  Enkelt å legge til nye elementer hvor som helst.

Men . . .

Notasjonen er litt kronglete:

```
a.set(i, a.get(i+1) + "*);
```
- Ikke for primitive typer som int, char etc.<sup>1</sup>
- Tar mye mer plass.
- Er langsommere i bruk.

<sup>1</sup>Men *innkapsling* er en løsning. Vi kommer til det neste uke. [IN1010 — uke 6 våren 2019](#page-0-0) *Dag Langmyhr*

<span id="page-6-0"></span>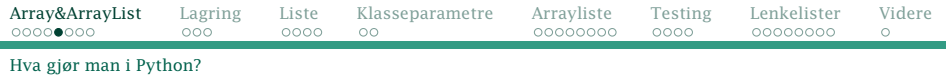

# Hva gjør man i Python?

I Python har man valgt å bruke *lister* som er en mellomløsning:

- $\exists$  Enkel notasjon (som Javas arrayer)
- **the Fleksibel størrelse (som Javas ArrayList)**
- Ikke så rask

# <span id="page-7-0"></span>Er plassforbruket viktig?

Stort sett er programmets plassforbruk helt uvesentlig, men det finnes unntak:

- Hvis man trenger ekstremt mange objekter
- Hvis datamaskinen har veldig lite minne (f eks «*Internet of things*»)
- Hvis hastigheten er avgjørende

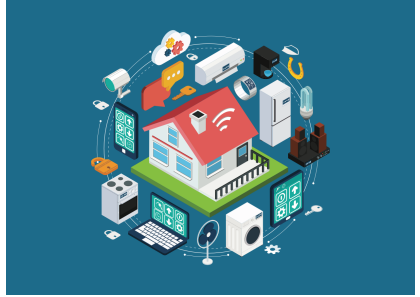

Konklusjon: Dette må vurderes når man starter et prosjekt.

<span id="page-8-0"></span>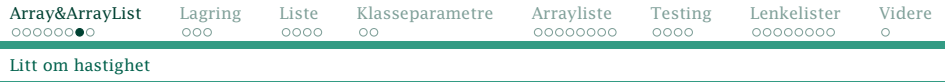

# Betyr hastighet noe?

En sammenligning basert på et program som bruker Javas arrayer og ArrayList og Pythons lister aktivt:

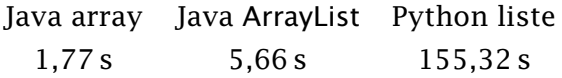

Oftest er programmets kjøretid ikke spesielt viktig, men det finnes unntak:

- Når jobben er spesielt stor og tung
- Når man trenger øyeblikkelig respons

Konklusjon: Dette må vurderes når man starter et prosjekt.

# <span id="page-9-0"></span>Hva bør jeg velge i Java?

Velg array hvis

- du vet størrelsen på arrayen når den skal opprettes eller
- **•** hastighet er viktig eller
- **•** plass er viktig.

Velg ArrayList ellers.

<span id="page-10-0"></span>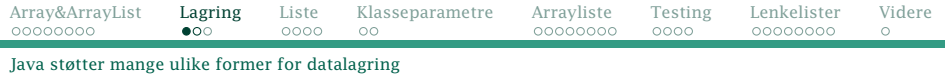

# Datalagring i Java

Java-biblioteket tilbyr mange ulike former for lagring av data:

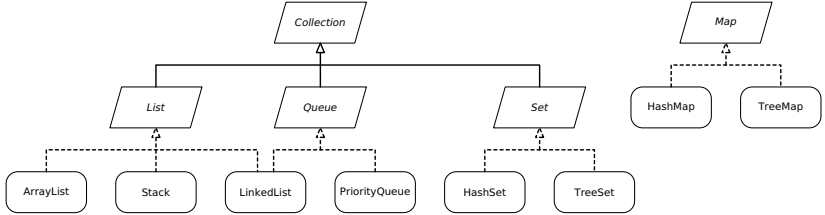

Collection er en samling av alle lagringsformene. List er en sekvensiell samling. ArrayList er en List implementert med en array. Stack ser på elementene som en *stakk*. LinkedList er en List implementert som en *lenkeliste*. Queue lagrer i køordning. PriorityQueue lagrer i en sortert kø. Set lagrer uten noen rekkefølge. HashSet lagrer et Set ved å bruke *hash-verdier*. TreeSet lagrer et Set i et *tre*. Map lagrer par av *nøkkel+verdi*. HashMap lagrer en Map ved hjelp av *hash-verdier*. TreeMap lagrer en Map i et *tre*.

<span id="page-12-0"></span>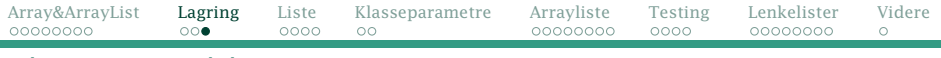

[Dokumentasjon er uvurderlig!](#page-12-0)

## Dokumentasjon av Java-biblioteket

[https://docs.oracle.com/javase/8/docs/api/index.html?](https://docs.oracle.com/javase/8/docs/api/index.html?overview-summary.html) [overview-summary.html](https://docs.oracle.com/javase/8/docs/api/index.html?overview-summary.html) er en ypperlig dokumentasjon:

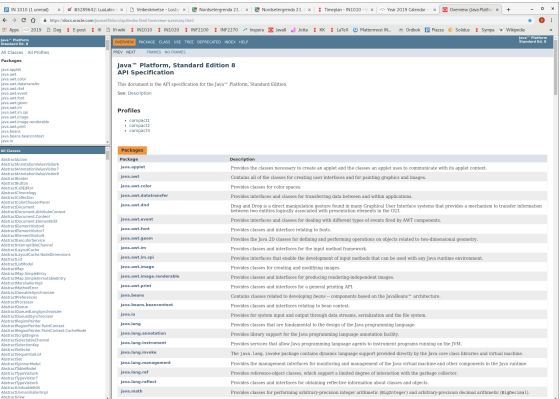

#### [IN1010 — uke 6 våren 2019](#page-0-0) *Dag Langmyhr*

<span id="page-13-0"></span>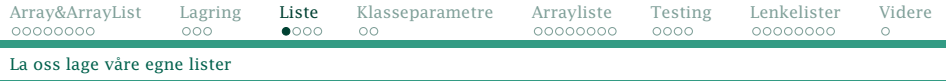

## La oss lage en liste

Før vi starter programmeringen, må vi bestemme oss for hvilke operasjoner vi ønsker oss. Hva trenger vi i en lineær lagringsstruktur?

- get henter et element fra en gitt posisjon.
- add utvider listen med et nytt element.
- set erstatter elementet i et gitt posisjon med et nytt.
- remove fjerner elementet i en gitt posisjon.
	- size forteller hvor lang listen vår er nå.

# <span id="page-14-0"></span>Start med grensesnittet

Det er ofte nyttig å starte med å definere grensesnittet i form av et interface:

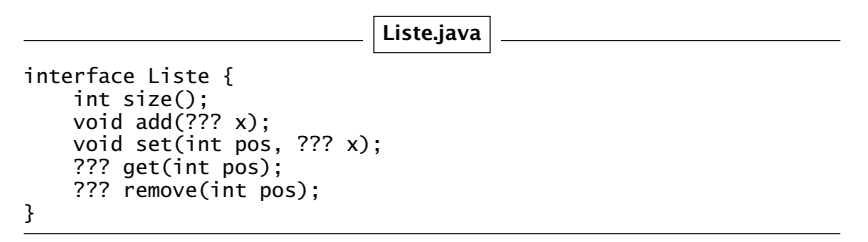

<span id="page-15-0"></span>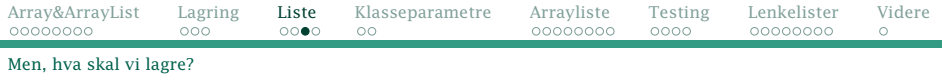

## Problem: hva skal vi lagre?

Vi ønsker å lagre objekter av mange ulike klasser i listen vår. Hvordan kan vi angi det?

### Én mulig løsning: Object-er

I Java er klassen Object superklassen til alle klasser, enten direkte eller via andre klasser. Følgelig kan en Object-referanse peke på absolutt alle objekter.

<span id="page-16-0"></span>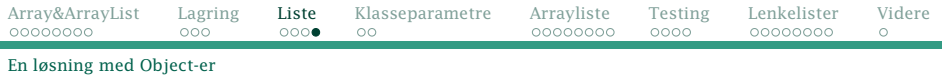

# En mulig løsning:

Liste.java

```
interface Liste {
   int size();
    void add(Object x);
    void set(int pos, Object x);
   Object get(int pos);
   Object remove(int pos);
}
```
### En halvgod løsning

u Den virker.

Men . . .

Kronglete notasjon siden vi må typekonvertere:

lx.set(10, ((String)lx.get(10))+"\*");

<span id="page-17-0"></span>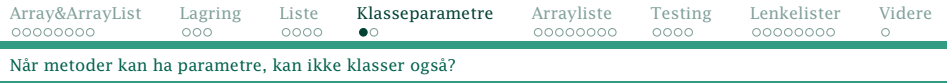

### Klasseparametre

Vi ønsker å lage for eksempel

- lister av Lege-er
- lister av Resept-er
- lister av String-er
- · · ·

Da hadde det vært fint om vi kunne ha Lege, Resept, String etc som parameter til Liste-ne våre, på samme måte som verdier kan være parametre til metoder.

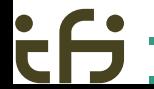

<span id="page-18-0"></span>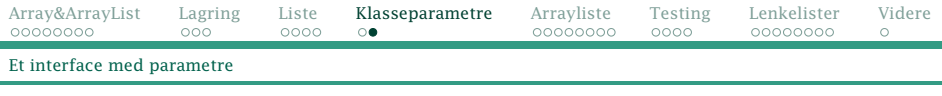

# En løsning

Java har klasseparametre (også kalt *generiske klasser* eller «generics»):

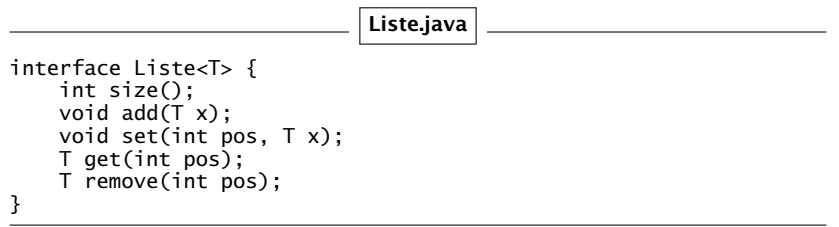

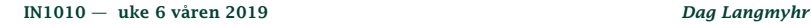

<span id="page-19-0"></span>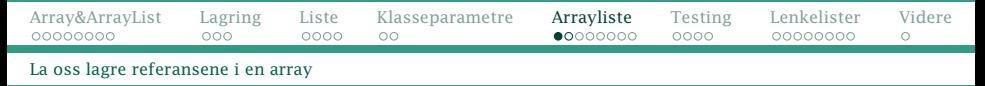

# En løsning med array

Vi skal lagre referansene våre i en array:

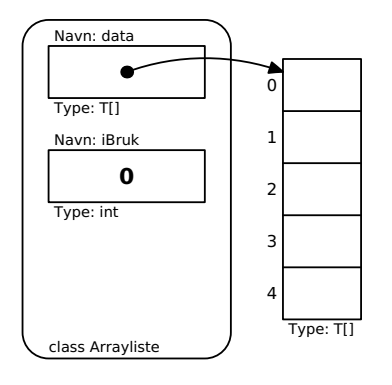

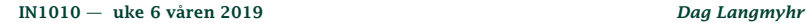

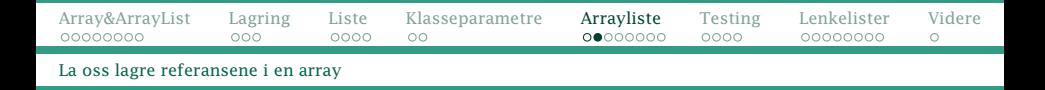

#### Så kan vi legge nye elementer inn i arrayen:

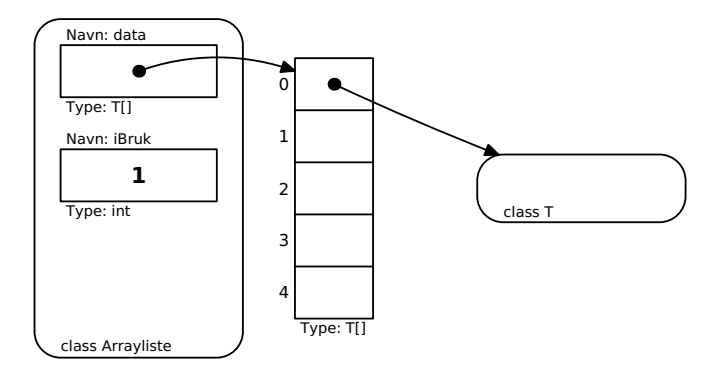

[IN1010 — uke 6 våren 2019](#page-0-0) *Dag Langmyhr*

<span id="page-21-0"></span>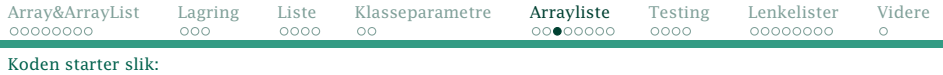

### Klassen Arrayliste

Programkoden starter slik:

Arrayliste.java

```
class Arrayliste<T> implements Liste<T> {
    private T[] data = new T[10];
    private int iBruk = 0:
```
### Men dette fungerer ikke?!

```
$ javac Arrayliste.java
Arrayliste.java:3: error: generic array creation
   private T[1 data = new T[10];
                    ^
1 error
     IN1010 — uke 6 våren 2019 Dag Langmyhr
```
# <span id="page-22-0"></span>En feil i Java!

Denne feilen er egentlig en feil i Java selv!

### En løsning som fungerer

Heldigvis finnes det en nødutvei:

Arrayliste.java

class Arrayliste<T> implements Liste<T> { @SuppressWarnings("unchecked") private T[] data = (T[])new Object[10];  $\frac{1}{2}$  private int iBruk = 0:

(Løsningen ville normalt gitt en advarsel, men vi slår av den.)

<span id="page-23-0"></span>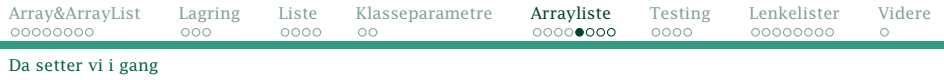

### Klassen Arrayliste

Arrayliste.java

class Arrayliste<T> implements Liste<T> { @SuppressWarnings("unchecked") private  $T[$ ] data =  $(T[$ ])new Object $[10]$ ;  $private$  int iBruk =  $0$ :

#### Metoden set:

```
public void set(int pos, T x) {
    data[pos] = x;}
```
### Metoden get:

```
public T get(int pos) {
    return data[pos];
}
```
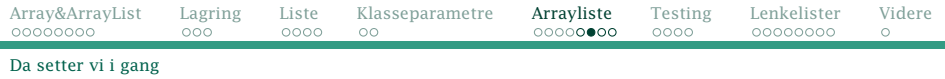

### Metoden size:

```
public int size() {
    return iBruk;
}
```
#### Metoden remove:

For å fjerne et element, må vi dytte elementene lenger opp i arrayen ett hakk ned.

```
public T remove(int pos) {
   T res = data[pos];
   for (int i = pos+1; i < iBruk; i++)data[i-1] = data[i];iBruk--;
   return res;
}
  IN1010 — uke 6 våren 2019 Dag Langmyhr
```
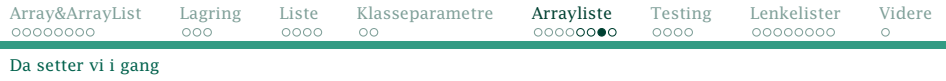

### Metoden add:

Det er enkelt å legge til et element i arrayen, med ett unntak:

- Hvis arrayen er full, må vi
	- <sup>1</sup> opprette en ny og større array og
	- <sup>2</sup> kopiere innholdet over dit.

```
public void add(T x) {
    if (iBruk == data.length) {
        @SuppressWarnings("unchecked")
        T[] ny = (T[])new Object[2*1Bruk];
        for (int i = 0; i < iBruk; i++)ny[i] = data[i];data = ny;}
    data[iBruk] = x;iBruk++;
}
```
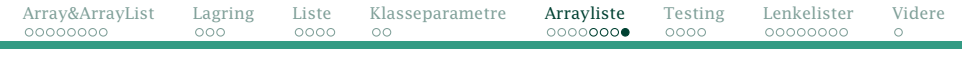

#### [Da setter vi i gang](#page-23-0)

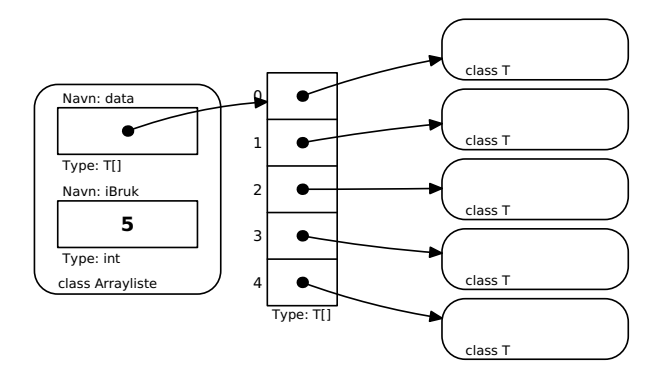

<span id="page-27-0"></span>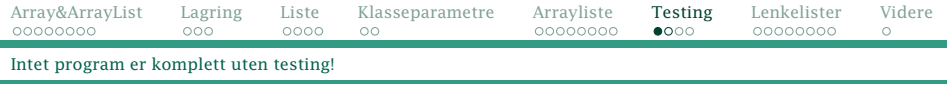

### **Testing**

TestListe.java

```
class TestListe {
    public static void main(String[] args) {
        Liste<String> x = new Arravlistes():
        // Sett inn 13 elementer:
        for (int i = 0; i \le 12; i+1)
            \lambda.add("A"+i);
        // Sjekk størrelsen:
        System.out.println("Listen har " + lx.size() + " elementer");
        // Marker element nr 10:
        \lambda.set(10, \lambda.get(10)+"*");
        // Fjern det første elementet:
        String = \exists x.\text{remove}(0):
        System.out.println("Fjernet " + s);
        // Skriv ut innholdet:
        for (int i = 0; i < 1x.size(); i++)System.out.println("Element " + i + ": " + l x.get(i)):// Lag en feil:
        lx.remove(999);
    }
}
```
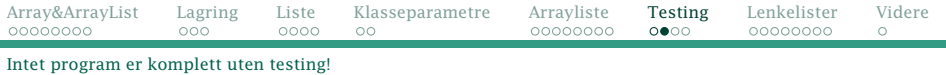

#### Resultatet av testen er:

java TestListe Listen har 13 elementer Fjernet A0 Element 0: A1 Element 1: A2 Element 2: A3 Element 3: A4 Element 4: A5 Element 5: A6 Element 6: A7 Element 7: A8 Element 8: A9  $Flement 9: A10*$ Element 10: A11 Element 11: A12 Exception in thread "main" java.lang.ArrayIndexOutOfBoundsException: 999 at Arrayliste.remove(Arrayliste.java:30) at TestListe.main(TestListe.java:25)

#### Det meste går bra, men

<sup>1</sup> Gal parameter til remove gir en uforståelig feilmelding. (Det gjelder også get og set.)

# <span id="page-29-0"></span>Egne feilmeldinger

En feilmeldinger bør være en subklasse av RuntimeException. Vi bør ta vare på relevant informasjon.

UlovligListeindeks.java

```
class UlovligListeindeks extends RuntimeException {
    public UlovligListeindeks(int pos, int max) {
        super("Listeindeks " + pos + " ikke i intervallet 0-" + max);
    }
}
```
Da kan vi fange feilen og gi en god feilmelding:

```
try {
    lx.remove(999);
  } catch (UlovligListeindeks u) {
    System.out.println("Feil: "+u.getMessage()):
 }
IN1010 — uke 6 våren 2019 Dag Langmyhr
```
<span id="page-30-0"></span>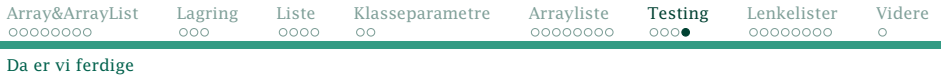

### En perfekt(!) ArrayList

Arrayliste.java

```
class Arrayliste<T> implements Liste<T> {
    @SuppressWarnings("unchecked")
    private T[] data = (T[])new Object[10];
    private int iBruk = 0;
```

```
public void set(int pos, T x) {
    if (pos<0 || pos>=iBruk)
        throw new UlovligListeindeks(pos,iBruk-1);
    data[pos] = x:
}
public T get(int pos) {
    if (pos<0 || pos>=iBruk)
        throw new UlovligListeindeks(pos,iBruk-1);
    return data[pos];
}
public T remove(int pos) {
    if (pos<0 || pos>=iBruk)
        throw new UlovligListeindeks(pos,iBruk-1);
    T res = data[pos]:
    for (int i = pos+1; i < iBruk; i++)data[i-1] = data[i]:
    iBruk--;
    return res;
}
```
}

<span id="page-31-0"></span>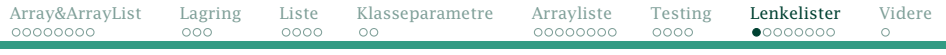

[Hvordan holde orden på mange objekter](#page-31-0)

# Hvordan holde orden på objekter?

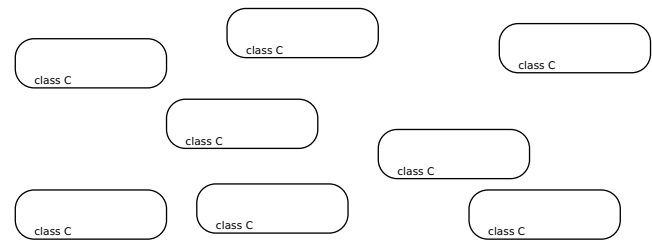

Vi har mange objekter, men vi vet ikke på forhånd hvor mange. Hvordan holder vi orden på dem? Vi må kunne

- finne frem til et gitt objekt (for eksempel nr 7)
- sette inn nye objekter
- **•** fjerne objekter

Finnes det andre muligheter enn å bruke en array?

<span id="page-32-0"></span>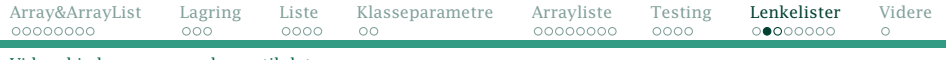

[Vi kan kjede sammen pekerne til data](#page-32-0)

### Løsningen er *lenkelister*

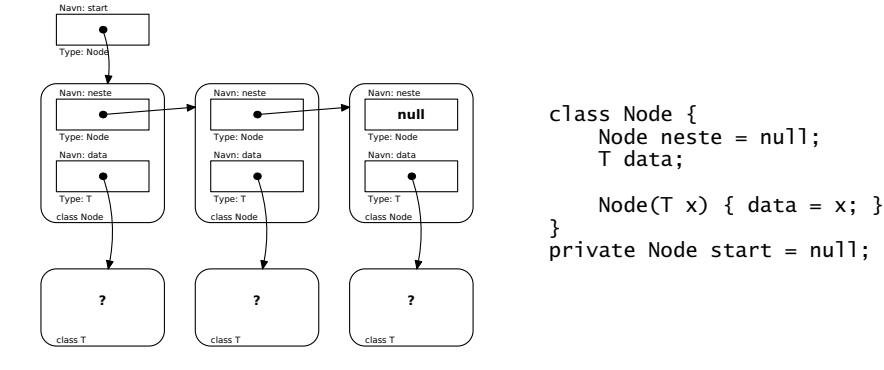

**1** La hver **Node** inneholde en peker til det neste objektet.

- Hver **Node** peker også på sine data.
- Vi har en peker start til det første objektet.

```
Array&ArrayList Lagring Liste Klasseparametre Arrayliste Testing Lenkelister Videre
                                                                      \circVi kan kjede sammen pekerne til data
Klassen Lenkeliste
                              Lenkeliste.java
    class Lenkeliste<T> implements Liste<T> {
        class Node {
            Node neste = null:T data;
            Node(T x) { data = x; }
        }
        private Node start = null;
        public int size() {
        public void add(T x) {
        public void set(int pos, T x) {
        public T get(int pos) {
        public T remove(int pos) {
          IN1010 — uke 6 våren 2019 Dag Langmyhr
```
<span id="page-34-0"></span>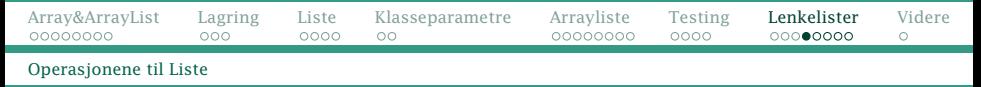

### Hvordan finne størrelsen?

#### Vi må gå gjennom listen og telle alle nodene:

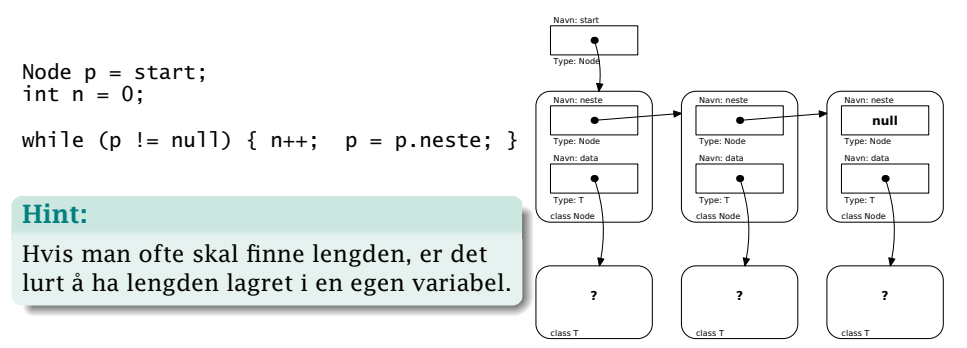

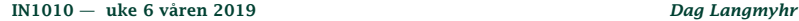

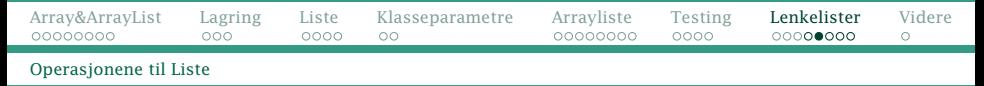

### Hvordan hente et element?

#### Vi må telle oss frem til den riktige noden:

```
Node p = start;
for (int i = 0; i < pos; i++)p = p.neste;
```
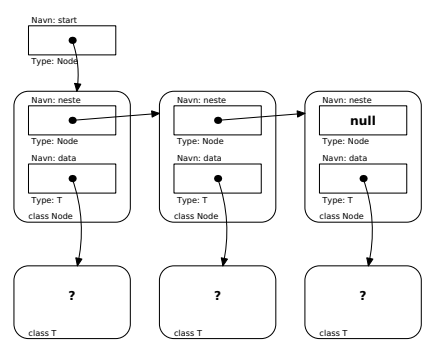

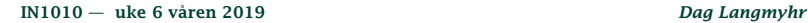

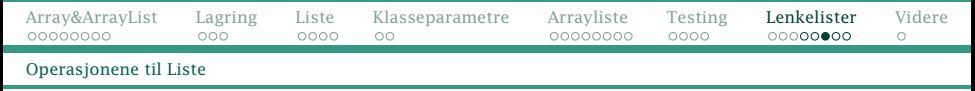

### Hvordan sette et vilkårlig element i listen?

#### Vi må først telle oss frem til det aktuelle elementet i listen:

```
Node p = start:
for (int i = 0; i < pos; i++) {
    p = p.neste;}
p.data = x;
```
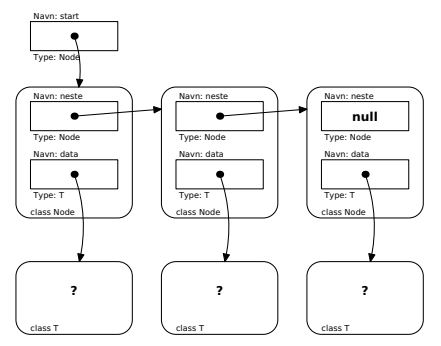

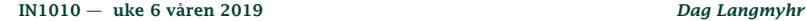

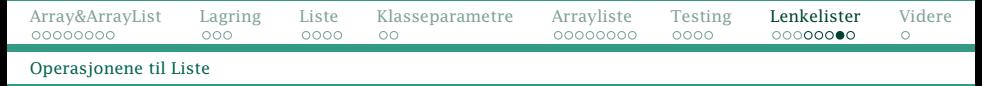

### Hvordan utvide listen med et element?

#### Vi må først telle oss frem til det siste elementet i listen:

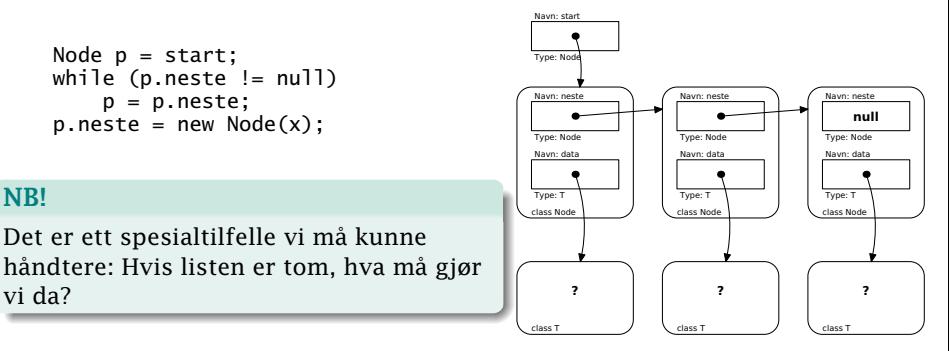

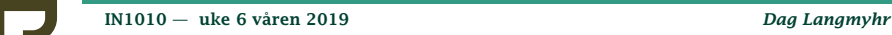

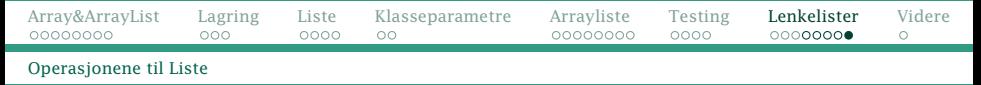

### Hvordan fjerne et element fra listen?

Vi må først telle oss frem til elementet *før* det som skal fiernes:

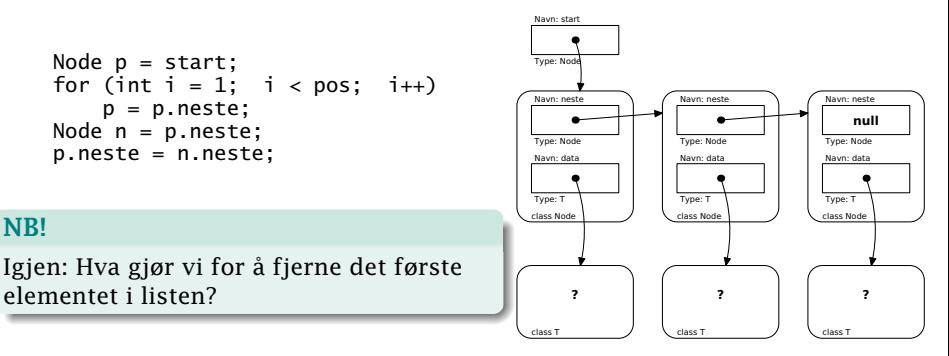

<span id="page-39-0"></span>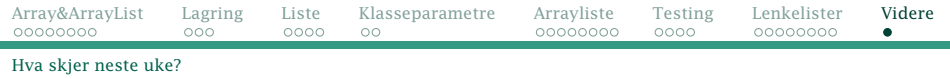

### Neste uke

Neste uke skal vi se nærmere på lenkelister og introdusere andre lignende strukturer.

### Java-bibliotekets ArrayList

Hvis noen har lyst, kan de se på hvordan ArrayList er implementert i Java-biblioteket, se her: [https://www-adm.uio.no/studier/emner/matnat/ifi/IN1010/](https://www-adm.uio.no/studier/emner/matnat/ifi/IN1010/v19/java/ArrayList.java) [v19/java/ArrayList.java](https://www-adm.uio.no/studier/emner/matnat/ifi/IN1010/v19/java/ArrayList.java)

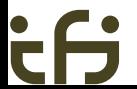